かたつむり

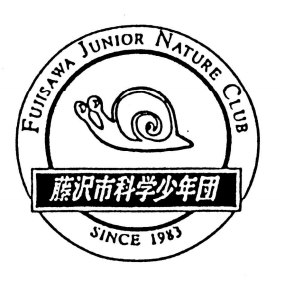

No.380 2013(H25)2.17(Sun.) 藤沢市科学少年団

## 3月の活動 傘ラジオの製作・お別れ会

とうとう今年度最後の活動となってしまいました。退団する人も、残る人も全員そろって最 後の活動をたのしみましょう。

3月は「傘ラジオの製作」を行います。保護者の方の中には「鉱石ラジオ」を作った経験の ある方もいらっしゃるのではないでしょうか。電池がなくても聞こえるラジオの原型です。今 回作るのも「鉱石ラジオ(ゲルマラジオといいます)」と同じ原理です。電池がなくてもラジオ が聞こえる!?本当に聞こえるのかとっても楽しみですね。

午後は、中3で卒団する先輩や、都合で途中退団する仲間とのお別れ会を行います。

また、保護者会も開催します。1年間の活動報告や会計報告を行いますので、必ず参加され るようよろしくお願いします。

■傘ラジオ http://www.kasaradio.com/

#### 1.日 時 3月17日(日)9:00~14:00

- 2.会 場 藤沢市立湘南台中学校 小田急線湘南台駅東口 徒歩10分 今年度初めて使う会場で す。場所をよく調べてお いてください。
- 3. 持ち物 弁当、水筒、上履き、 帽子、名札、バインダー、 筆記具、はさみ、セロハ ンテープ
- 4.欠席連絡 前日までは、 石井自宅 当日は、 石井携帯に、8:30~50にお願いします

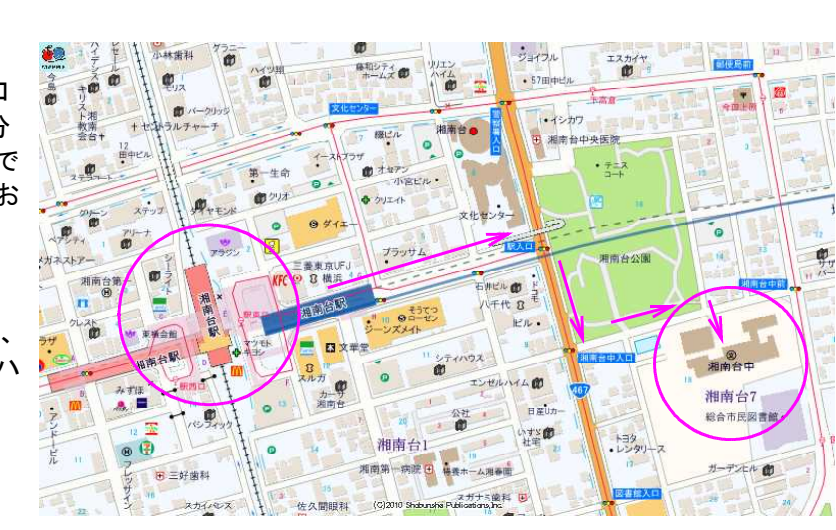

5.その他 当日は、10:00より保護者会を行います。詳細はp6をご覧ください。

# 1月活動 星の観察

1月12日(土)に教育文化センターで行いました。

直前まで、天候が優れず雨プロになるだろうとあきらめていたのですが、なんと快晴で、そんなに 寒くもなく、気持ちよく観察ができました。皆さんは何を見ることができましたか?

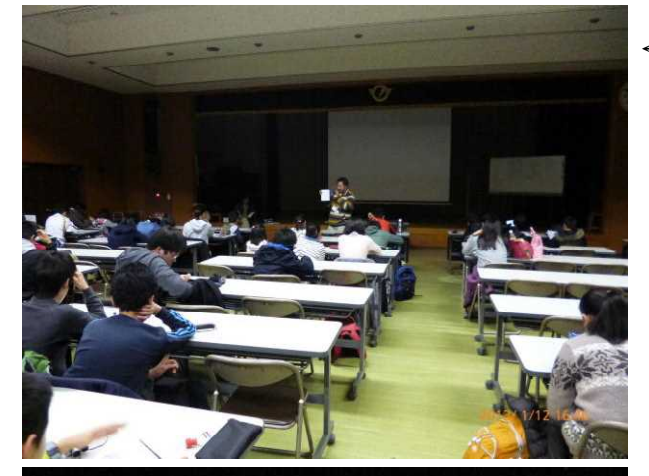

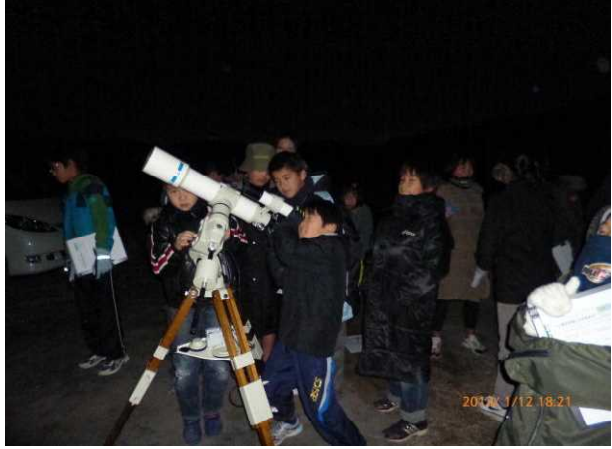

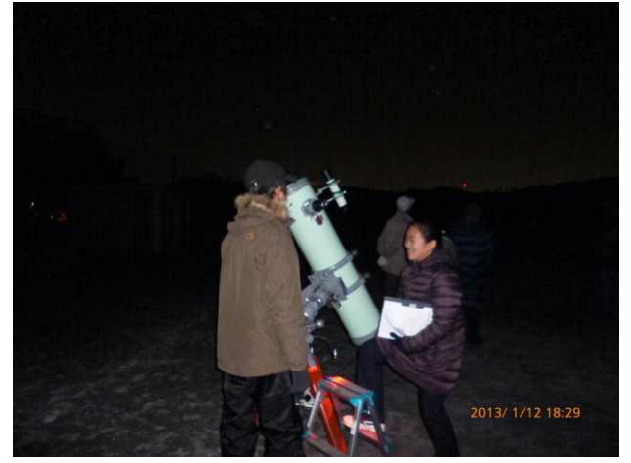

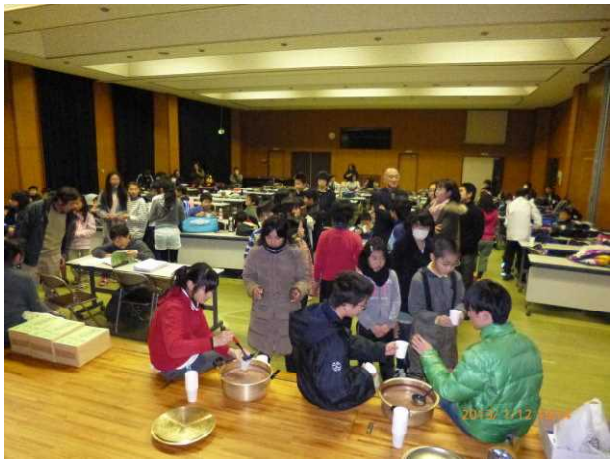

←藤本先生が自前のプラネタリウムを披露してくれました

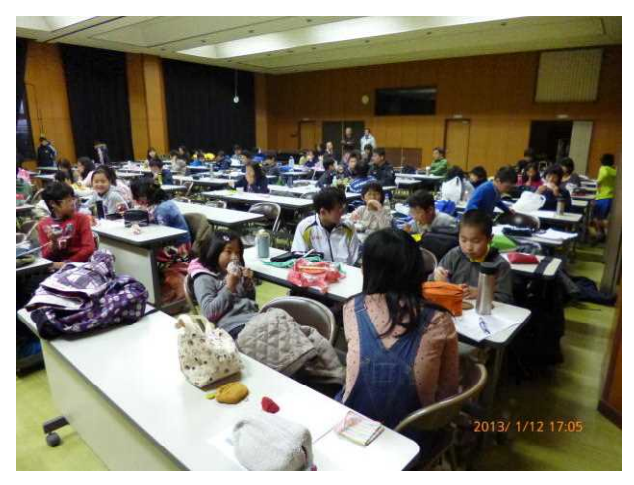

↑まずは腹ごしらえです

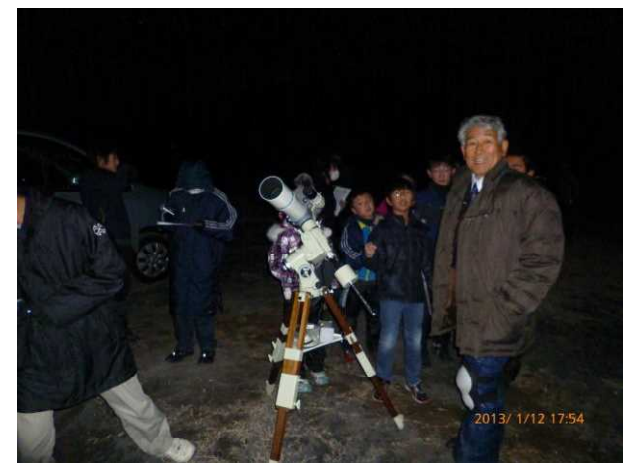

↑嵐を呼ばず(!?)上機嫌の小野顧問!

←久しぶりに登場の20cm反射望遠鏡(通称土管)

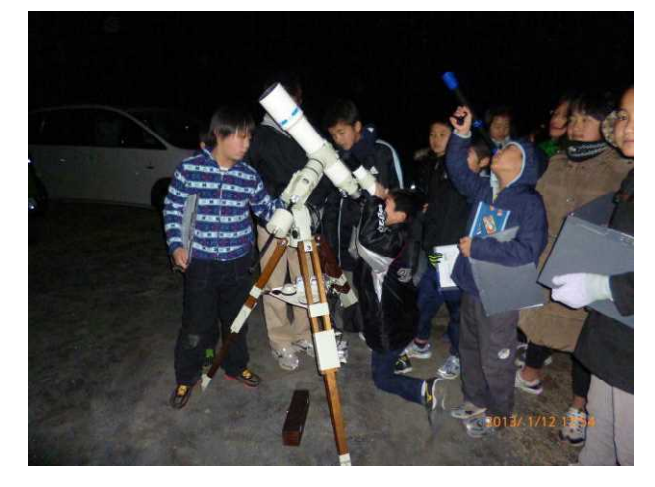

←今年はココアで締めました。 いそぎんのお兄さんお姉さん、いつもありがとう!!

## 冬野菜の高値

この冬のきびしい寒さで葉物野菜(ホウレンソウ、キャ ベツ、ハクサイ)の値が上がっています。それでもスーパ ーではダイコンが安売りされています。伝統的な大根作り は、夏の終わりの8月下旬に種を蒔いて、秋の間に成長し て初冬にようやく太い大根ができます。9~10月頃の大 根畑を見た人は、たくさんの葉を放射状に大きく広げた姿 (ロゼット)のダイコンがずらりと並ぶ秋の風景を思い浮 かべることでしょう。ダイコンは冬がおいしい季節です。 ダイコンが店に並ぶのは11月から4月までで、5月から 10月の間は、品薄になります。その頃は値段も高く味も よくないので、買う人も少ないのでしょう。冬野菜の消費 量は、ダイコンとキャベツが王座を競います。ダイコンの ように、地表に葉を放射状に広げる植物の越冬形を総称し ■ダイコン出荷前 てロゼットといいます。 野草のロゼットについては、前 号のかたつむりで書きましたが、ダイコンやカブの仲間で 野生するものが、秋にはロゼットをつくることはあまり知 られていないようです。(辻堂海岸に自生するハマダイコ ン) 日本の秋の生育適温と降水量に恵まれた地域では、 冬野菜の栽培が全国的に行われています。10年前のかた つむり247号で、湘南地方が、自然農法で冬野菜の作れ る好適地であることを話題にしましたが、中でも藤沢中部 の六会地区は、昔から、キャベツとダイコンの産地でした。 藤沢を縦断する467国道の両側に広がる畑には、秋から 冬にかけて整列した生育中のキャベツ、ダイコンが無限に 続く印象的な風景が、最近までかなり残っていましたが、 見られなくなったと思ったとたん、今回の冬野菜の高騰で す。、改めて昔からの冬野菜の生産最適地である藤沢中南 ■ダイコンロゼット 部の畑を思い浮かべました。この数十年間、ビニール・ハ ウスや温室での換金作物づくりが広がるにつれ、伝統的な 冬野菜の栽培は、六会の一部に残るのみだったのです。こ の1・2年、石油事情が大きく変わり、農業への影響も必 至です。省エネ農業への政策の変換が望まれます。冬野菜 は、根菜、葉菜を問わず、ねぎ類を除くすべてが、生育初 期に必ずロゼット型の時期を過ごします。ほうれん草はロ ゼットの時期に特有の栄養素を大量に生産するということ です。初秋、9月上中旬、冬野菜の生育途中の形を見ると、 どれもが、それぞれ特徴のあるロゼット型をしています。 しかし、10月にもなるとロゼットがわかるのはダイコン ぐらいで、葉物野菜は少しずつ姿を変えて、売られている ときの形に変わっていきます。そのダイコンも初冬の頃に は、あとから生えた中心部の葉が立って、売られている葉 付き大根の姿になります。幼苗期にロゼットをつくり、寒 い冬を乗り切って育つ越年草の姿を見ると、なつかしいよ うな気がします。

### 運営委員 鈴 木 照 治

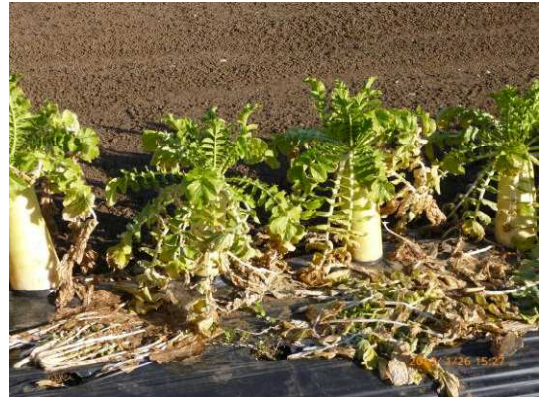

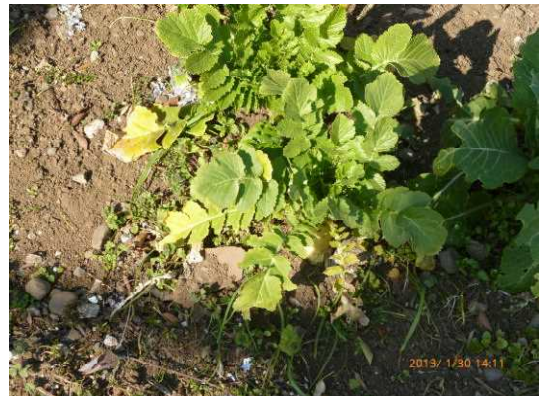

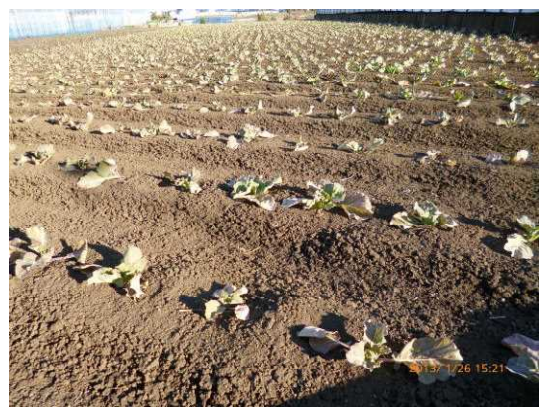

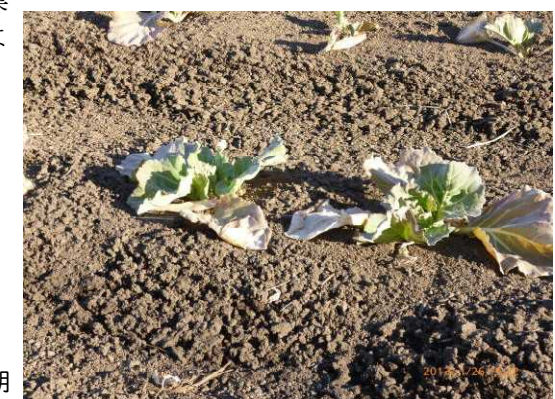

■キャベツ生育初期

 $-3-$ 

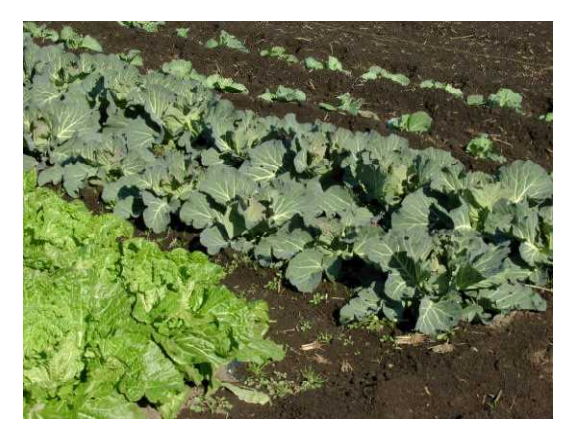

■ハクサイ左キャベツ成育中 ■ハクサイもロゼットから

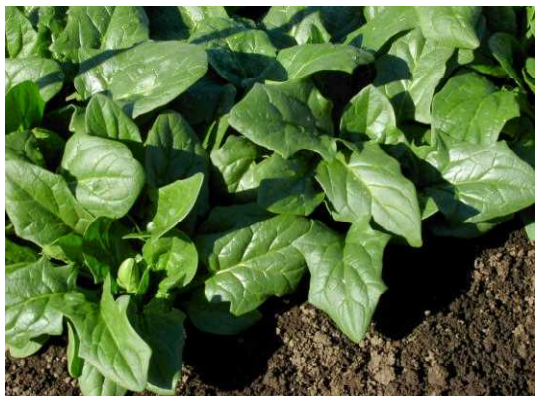

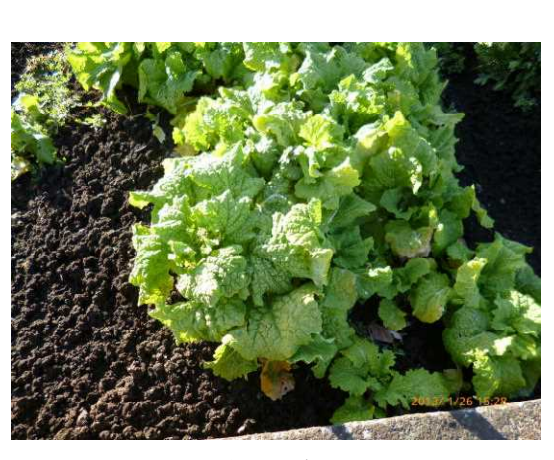

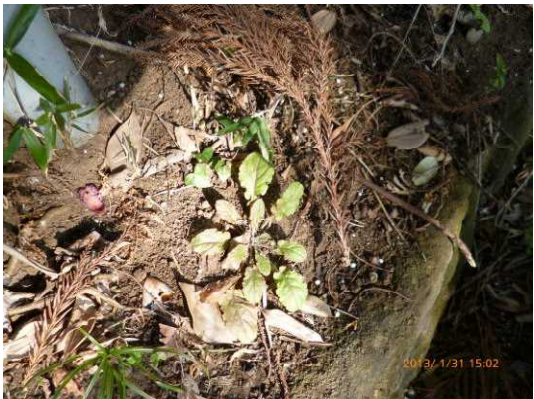

■ホウレンソウ出荷前 ■キランソウ越冬ロゼット

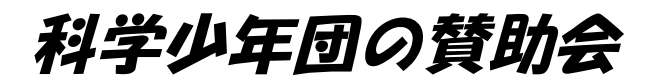

#### 運営委員 道 上 定

科学少年団では子どもたちの団活動の充実を図るため、賛助会を設けております。団の運営委員を 務めてくださる先生方が会の実務を担当しております。主な収入は団員の保護者からの「賛助会費」 と、企業・団体そして篤志家からの「寄付金」です。

残念ながら寄付金については、ほとんどございません。私の自覚のなさに尽きます。と、言います のは、運営委員の先生方は身分上、公務員です。もちろん公務を離れたOBの方や拘束時間外の委員 もいらっしゃいますが、おおかたの委員は公職をつとめております。寄付金募集の業務に熱心になら れてあらぬ疑念をもたれたり、思わぬ時間を割かれたり、では、かえって少年団活動の目的に反しま すし、ボランテア活動としてなじみません。ムシのいい話ですが委員の先生方からは「知恵と知識と 生き方」をいただこう、と言うわけです。さいわい私はフリーハンド、フリーフッド!わたしがやる べきです。

賛助会は子どもたちの団活動の充実を図るため設けたもの。そのためには、先生方に知恵と知識と 人生観を、惜しみなく出していただく、これです。

「自らの活動を通して、科学的探求心を」育てる。

大自然の中に、自主性を重んじ、できるだけ口を出さないで、探求心をひきだす、ために放り出す。 このままでは無謀といいます。だから事前の準備が必要です。フィールドの下見をします。夏季活 動では季節を考え、緊急時の退避ルートを考え、救急時の病院ルートを考え、・・・そして数回下見 を重ねます。

大まかな各担当の割り振りを、こんどは持ち寄ってもらって打ち合わせ。この繰り返し。年間活動 も刻みかたが違うだけでやることは同じ。

その節目ふしめに費用がかかるのです。

打ち合わせ会議のときの茶菓子代、夏季活動終了時の反省会にも。

反省会でアルコールがいいと飲み物の希望があるのに「清涼飲料かお茶にして」だと!私ははじめ からコーラ!

本当のところ、金銭的負担はかけたくないのです。藤沢市科学少年団賛助会では、反省会はしっか り飲んで・食べて、しっかり反省会をして次に繋げて欲しい、こう思います。

おそくなったが、これから寄付金募集に奔走しなくては、こう思います。

### 携帯電話のメール受信許可設定のお願い

携帯電話から事務局にいただいたメールに返信(パソコンからのメールになります)をする際、携 帯電話では迷惑メールとして判断され、返信ががお手元に届かない場合があります。 連絡が届かないことがないように、メール受信許可設定をお願いします。

◆受信許可をいただきたいメールアドレスおよびドメイン

- ・事務局のメールアドレス :bqv00023@jcom.home.ne.jp
- ・科学少年団の公式ドメイン:@fjnc.sakura.ne.jp
- ・連絡網MLのドメイン :@ra9.jp (\*) \*…これによりらくらく連絡網の広告が入るようになりますが、 無料のメーリングリスト活用時の制約のためご容赦ください。

◆受信許可設定

「指定受信」と「URL付きメール受信許可」の2種類の設定をお願いします。

◎指定受信

#### 【docomoの場合】

- 1.i-Menu
- 2.お客様サポート
- 3.各種設定(確認・変更・利用)
- 4.メール設定
- 5.「詳細設定/解除」
- 6.「認証」画面でiモードパスワードを入力し、「決定」を選択
- 7.「▼受信/拒否設定」の「設定」にチェックをして、「次へ」を選択
- 8.「▼ステップ4」「受信設定」を選択
- 9. ▽「個別に受信したいドメインまたはアドレス」に、「bqv00023@jcom.home.ne.jp」「@fj nc.sakura.ne.jp」「@ra9.jp」を入力して登録

#### 【auの場合】

- 1.Eメールメニュー
- 2.Eメール設定
- 3.その他設定
- 4.メールフィルター
- 5.暗証番号入力後、「アドレスフィルター」を選択
- 6.「指定受信リスト設定」を選択
- 7.「個別指定」の欄に、「bqv00023@jcom.home.ne.jp」「@fjnc.sakura.ne.jp」「@ra9.jp」を入 力して登録

#### 【softbankの場合】

- 1.メニューリスト
- 2.「My Softbank」
- 3.「各種変更手続き」
- 4.「メール設定(アドレス・迷惑メール等)」を選択
- 5.4桁の暗証番号を入力し「OK」を選択
- 6.「迷惑メールブロック設定」を選択
- 7.「受信許可・拒否設定」を選択
- 8.「許可リストとして設定」を選択し、「アドレスリストの編集」へ
- 9.「個別アドレスの追加」で、入力欄に「bqv00023@jcom.home.ne.jp」「@fjnc.sakura.ne.jp」 「@ra9.jp」を入力後、「このアドレスを有効にする」を選択しOKをクリック

#### ◎URL付きメール受信許可

URL付きメール受信を拒否に設定している場合は、受信を許可してください。

以上です。よろしくお願いします。 なお、不明な点はML管理担当野々村 (anono@d1.dion.ne.jp) までお問い合わせください。

## ■お知らせ■

## □保護者会のご案内□

3月活動時に保護者会を開催します。ふるってご参加ください。 日 時 3月17日 (日) 10:00~ 会 場 藤沢市立湘南台中学校 図書室(予定)

内 容 平成24年度活動報告、平成24年度会計報告、質疑、他

### □来年度の活動計画について□

現在運営委員会では来年度の活動計画を作成しています。意思調査の際、たくさんの活動希望をお 寄せいただきありがとうございました。参考にさせていただきます。ただ、その際、少年団の活動方 針(野外観察を中心に、観察・実験を行う)や過去の活動実績等も考慮しますので、 全ての希望を 取り入れるわけにもいきません。あらかじめご了承ください。

また、例年、年間予定を早く知らせて欲しいという要望がありますが、各学校の学校行事や運営委 員の異動状況等も考慮して決定しますので、入団式まで今しばらくお待ち下さい。なお、現在確定し ている予定は次の通りです。

入団式 3月31日 (日) 4月 雑草を食べる会 4月14日(日)荒天の場合は21日(日)に延期、以降中止 夏季宿泊活動 長野県美ヶ原方面 8月3日(土)~5日(月)2泊3日

## □寄付金をいただきました□

去る2月5日、藤沢アクティライオンズクラブ様よ り、当団に寄付金をいただきました。大変ありがとう ございます。有効に支出させていただきます。 なお、支出状況は後日ご報告いたします。

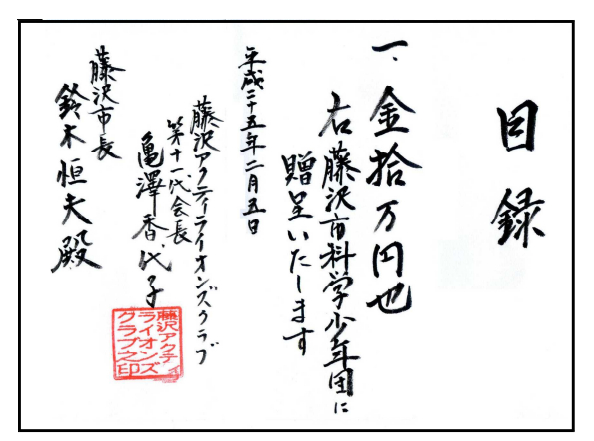